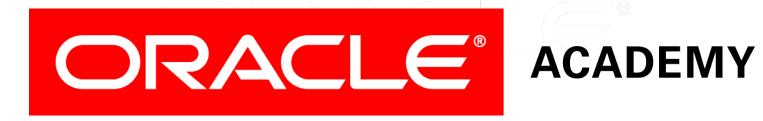

# Database Programming with SQL

3-2 **Sorting Rows** 

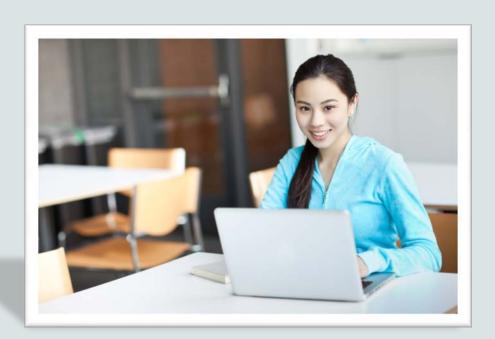

#### Objectives

This lesson covers the following objectives:

- Construct a query to sort a result set in ascending or descending order
- State the order in which expressions are evaluated and calculated based on the rules of precedence
- Construct a query to order a result set using a column alias
- Construct a query to order a result set for single or multiple columns

#### Purpose

- By nature, most of us need order in our lives.
- Imagine if each time you had dinner, you had to look in every kitchen drawer or cabinet to find a knife and a fork?
- Ordering, grouping, and sorting makes finding things easier.
- Biologists group animals in phyla, astronomers order brightness of stars by magnitude, and Java programmers organize code in classes.

#### Purpose

- Our everyday lives are ordered in many situations:
  - Library books in library
  - Grocery-store shelves
  - Documents stored in file cabinets
- Being able to sort results is a convenient feature in SQL and enables programmers to display information in many different ways.
- For database design, business functions are ordered by entities and attributes; in database information, SQL uses the ORDER BY clause.

#### **ORDER BY Clause**

- Information sorted in ascending order is familiar to most of us.
- It's what makes looking up a number in a phone book, finding a word in the dictionary, or locating a house by its street address relatively easy.
- SQL uses the ORDER BY clause to order data.
- The ORDER BY clause can specify several ways in which to order rows returned in a query.

#### **ORDER BY Clause**

- The default sort order is ascending.
- Numeric values are displayed lowest to highest.
- Date values are displayed with the earliest value first.
- Character values are displayed in alphabetical order.
- Null values are displayed last in ascending order and first in descending order.
- NULLS FIRST Specifies that NULL values should be returned before non-NULL values.
- NULLS LAST Specifies that NULL values should be returned after non-NULL values.

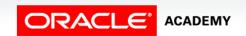

#### **ORDER BY Clause**

 The following employees example uses the ORDER BY clause to order hire\_date in ascending (default) order.

Note: The ORDER BY clause must be the last clause of the SQL

statement.

SELECT last\_name, hire\_date
FROM employees
ORDER BY hire\_date;

| LAST_NAME | HIRE_DATE   |
|-----------|-------------|
| King      | 17/Jun/1987 |
| Whalen    | 17/Sep/1987 |
| Kochhar   | 21/Sep/1989 |
| Hunold    | 03/Jan/1990 |
| Ernst     | 21/May/1991 |
| De Haan   | 13/Jan/1993 |
| Gietz     | 07/Jun/1994 |
| Higgins   | 07/Jun/1994 |
| Rajs      | 17/Oct/1995 |
| Hartstein | 17/Feb/1996 |

# Sorting in Descending Order

 You can reverse the default order in the ORDER BY clause to descending order by specifying the DESC keyword after the column name in the ORDER BY clause.

SELECT last\_name, hire\_date
FROM employees
ORDER BY hire\_date DESC;

| LAST_NAME | HIRE_DATE   |
|-----------|-------------|
| Zlotkey   | 29/Jan/2000 |
| Mourgos   | 16/Nov/1999 |
| Grant     | 24/May/1999 |
| Lorentz   | 07/Feb/1999 |
| Vargas    | 09/Jul/1998 |
| Taylor    | 24/Mar/1998 |
| Matos     | 15/Mar/1998 |
| Fay       | 17/Aug/1997 |
| Davies    | 29/Jan/1997 |
| Abel      | 11/May/1996 |

## Using Column Aliases

- You can order data by using a column alias.
- The alias used in the SELECT statement is referenced in the ORDER BY clause.

```
SELECT last_name, hire_date AS "Date
   Started"
FROM employees
ORDER BY "Date Started";
```

| LAST_NAME | Date Started |
|-----------|--------------|
| King      | 17/Jun/1987  |
| Whalen    | 17/Sep/1987  |
| Kochhar   | 21/Sep/1989  |
| Hunold    | 03/Jan/1990  |
| Ernst     | 21/May/1991  |
| De Haan   | 13/Jan/1993  |
| Gietz     | 07/Jun/1994  |
| Higgins   | 07/Jun/1994  |
| Rajs      | 17/Oct/1995  |
| Hartstein | 17/Feb/1996  |

#### Sorting with Other Columns

- It is also possible to use the ORDER BY clause to order output by a column that is not listed in the SELECT clause.
- In the following example, the data is sorted by the last\_name column even though this column is not listed in the SELECT statement.

```
SELECT employee_id, first_name
FROM employees
WHERE employee_id < 105
ORDER BY last_name;
```

| EMPLOYEE_ID | FIRST_NAME |
|-------------|------------|
| 102         | Lex        |
| 104         | Bruce      |
| 103         | Alexander  |
| 100         | Steven     |
| 101         | Neena      |

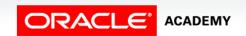

#### Order of Execution

- The order of execution of a SELECT statement is as follows:
  - FROM clause: locates the table that contains the data
  - WHERE clause: restricts the rows to be returned
  - SELECT clause: selects from the reduced data set the columns requested
  - ORDER BY clause: orders the result set

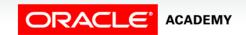

## Sorting with Multiple Columns

- It is also possible to sort query results by more than one column.
- In fact, there is no limit on how many columns you can add to the ORDER BY clause.

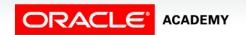

## Sorting with Multiple Columns

- An example of sorting with multiple columns is shown below.
- Employees are first ordered by department number (from lowest to highest), then for each department, the last names are displayed in alphabetical order (A to Z).

```
SELECT department_id, last_name
FROM employees
WHERE department_id <= 50
ORDER BY department_id, last_name;
```

| DEPARTMENT_ID | LAST_NAME |
|---------------|-----------|
| 10            | Whalen    |
| 20            | Fay       |
| 20            | Hartstein |
| 50            | Davies    |
| 50            | Matos     |
| 50            | Mourgos   |
| 50            | Rajs      |
| 50            | Vargas    |

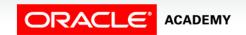

# Sorting with Multiple Columns

 To create an ORDER BY clause to sort by multiple columns, specify the columns to be returned and separate the column names using commas.

• If you want to reverse the sort order of a column, add DESC

after its name.

```
SELECT department_id, last_name
FROM employees
WHERE department_id <= 50
ORDER BY department_id DESC, last_name;</pre>
```

| DEPARTMENT_ID | LAST_NAME |
|---------------|-----------|
| 50            | Davies    |
| 50            | Matos     |
| 50            | Mourgos   |
| 50            | Rajs      |
| 50            | Vargas    |
| 20            | Fay       |
| 20            | Hartstein |
| 10            | Whalen    |

# Terminology

Key terms used in this lesson included:

- ORDER BY Clause
- ASCENDING
- DESCENDING
- Order of Execution

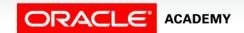

#### Summary

In this lesson, you should have learned how to:

- Construct a query to sort a result set in ascending or descending order
- Construct a query to order a result set using a column alias
- Construct a query to order a result set for single or multiple columns

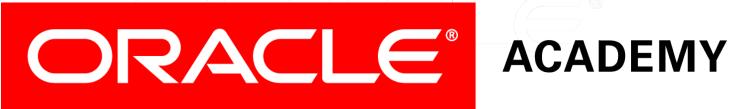